## **業務の流れ**

## **オンライン取引権限の設定**

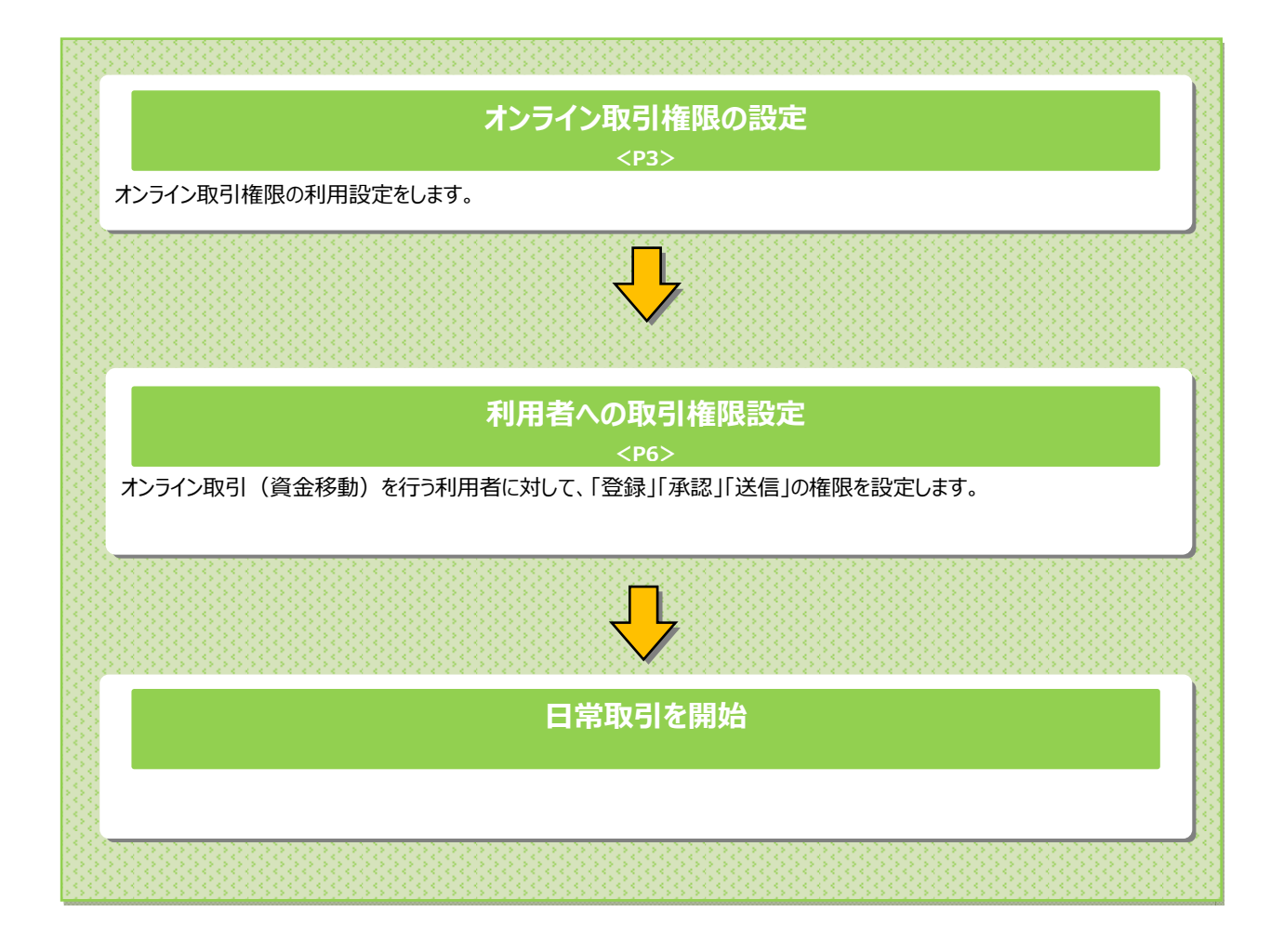

## **ご注意ください**

オンライン取引権限を付与された利⽤者のみが、各操作を実施可能となります。 そのため、「登録」「承認」「送信」の各権限は、最低1名以上の利用者に付与してください。